# **Unterrichtskonzept Online–Schulung Unterweisung digitaler Fahrtenschreiber**

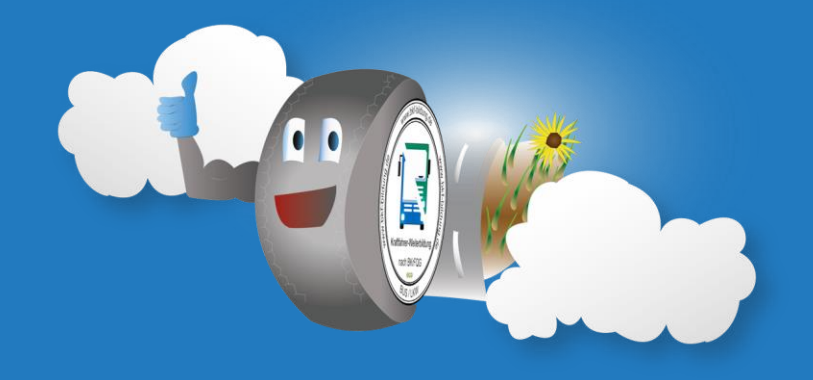

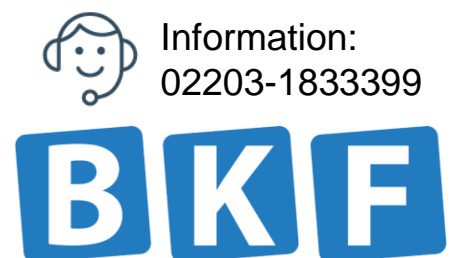

**Bildung GmbH**

BKF Bildung GmbH ist als Ausbildungsstätte gemäß § 7 Abs. 1 Nr. 5, Abs. 2 BKrFQG in Verbindung mit § 6 BKrFQV von der Bezirksregierung Köln, AZ. 25.01. BKrFQG - 146 mit Bescheid vom 02.07.2019 staatlich anerkannt.

# **Ablauf der Online-Schulung**

#### Information: 02203-1833399

# **Allgemeine Hinweise:**

- Internetverbindung notwendig
- Keine Schulungen an Sonn- und **Feiertagen**
- Ideal für kleine Gruppen maximal 5 Teilnehmer
- Keine Modulschulung

## **Vor der Schulung**

- Online Anmeldung
- Technische Voraussetzung / Problemlösung

### **Während der Schulung**

- Anmeldung mit Identitätskontrolle
- Begrüßung und Vorstellung mit Ablaufplan
- Start der Schulung mit Präsentationen
- Fragen und Antworten, Lernzielkontrolle

## **Nach der Schulung**

- Zusendung der Urkunden
- Fragen und Antworten

## **Hinweise**

- Datenschutz
- Technische Unterstützung

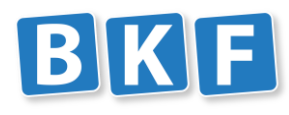

**Bildung GmbH**

# **Anmeldung und Zahlungsmöglichkeiten**

**Wir benötigen zur Anmeldung eine Kopie Ihres Personalausweises und Ihres Führerscheins (Vorder- und Rückseite).**

Senden Sie uns diese mit Ihren Kontaktdaten an kontakt@bkf-bildung.de oder per WhatsApp an Mobil: 0178-8253537

Hinweis: Nur bei einer vollendeten Teilnahme erhalten Sie eine Urkunde und nur dann entstehen für Sie Kosten. Eine Aufteilung der Schulung ist nicht möglich. Wir behalten uns vor bei technischen Problemen einzelne Teilnehmer auszuschließen oder die Schulung abzubrechen. Obwohl wir große Mühe der Funktion aufwenden, übernehmen wir hinsichtlich der Durchführung bei technischen Problemen keinerlei ausdrücklichen oder stillschweigend Zusicherungen und Garantien.

**Kosten:**

**38 € pro Unterweisung und Teilnehmer**

**Zahlungsmöglichkeiten:**

Sie zahlen per Rechnung vor Zusendung der Urkunden.

#### **Vorteile:**

- Keine Stornierungskosten
- Keine Vorkasse notwendig

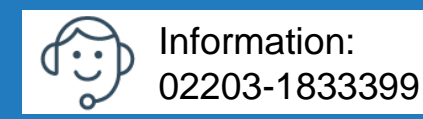

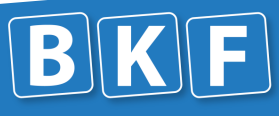

**Bildung GmbH**

# **Technische Voraussetzungen / Problemlösung**

### **SIE MÜSSEN FOLGENDE VORAUSSETZUNGEN ERFÜLLEN:**

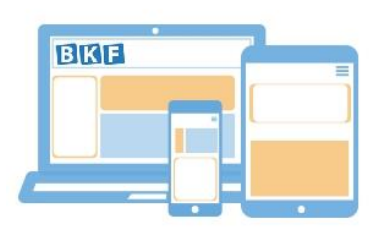

Sie benötigen ein internetfähiges (Flatrate-Tarif) Smartphone, Tablet oder Computer mit einer Webcam, Mikrofon und Lautsprecher. Mobile Geräte sollten mit einer Stromquelle verbunden und ein permanenter schneller Internetzugang muss gewährleistet sein (www.breitbandmessung.de).

#### **Smartphone und Tablet Nutzer benötigen Zugriff auf den App Store oder Play Store**

#### **Schritt 1 X** GoToMeeting

Video-Meetings auf jedem Gerät.

Wir senden Ihnen Zugangsdaten für eine Testverbindung zu. Wenn diese einwandfrei funktioniert, können Sie uns Ihren Wunschtermin mitteilen und Sie erhalten von uns eine Anmeldebestätigung.

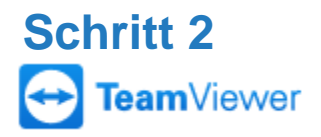

Sollte die Verbindung nicht funktionieren, können Sie uns gerne anrufen, unser Techniker wird Ihnen per Fernwartung bei der Verbindungsherstellung behilflich sein.

### **Schritt 3**

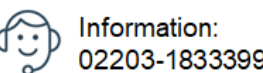

Sie erhalten von uns Ihre Zugangsdaten und Ihr Lernmaterial als PDF. Selbstverständlich stehen wir Ihnen bei technischen Problemen auch während der Schulung zur Seite.

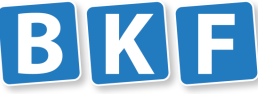

# **Testverbindung**

BKF Bildung Testverbindung

**Nehmen Sie an meinem Meeting per Computer, Tablet oder Smartphone teil.** 

<https://global.gotomeeting.com/join/199486549>

Sie kennen GoToMeeting noch nicht? Installieren Sie jetzt die App, damit Sie für Ihr erstes Meeting bereit sind:

<https://global.gotomeeting.com/install/199486549>

Nutzen Sie nur Geräte mit einem Flat-Rate Tarif, da ansonsten Kosten vom Provider auf Sie zukommen könnte. Gleiches gilt auch für den Apple Store und Google Play Store. Gerne beraten wir Sie dazu persönlich.

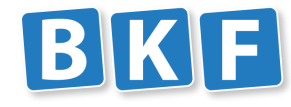

**Bildung GmbH**

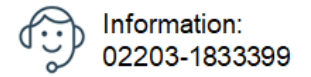

# **Vielen Dank!**

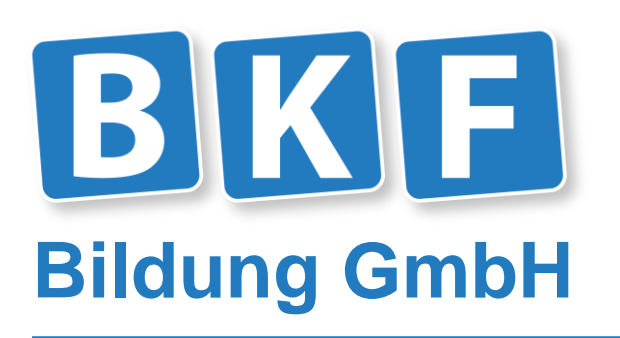

Büro- und Schulungsraum Ferdinand-Porsche-Straße 19 51149 Köln Porz-Eil

Tel.: 02203-1833399 www.bkf-bildung.de [kontakt@bkf-bildung.de](mailto:kontakt@bkf-bildung.de)

Geschäftsführer und Ausbildungsleiter: Markus Moritz HRB 97074 Amtsgericht Köln

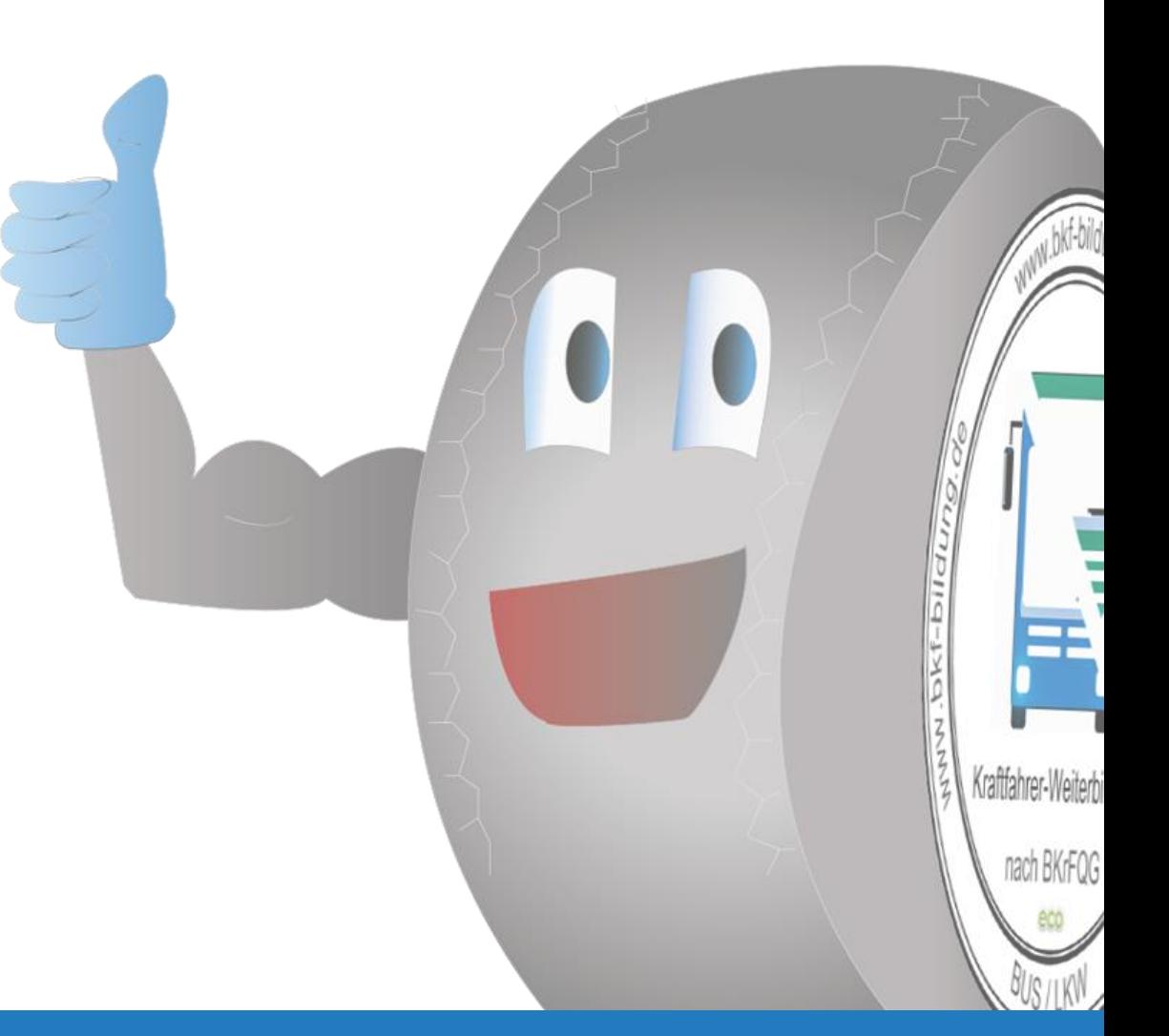